## **Kolokvijum iz Programskih Paradigmi (I-smer) 8.5.2013**

**A (25%).** Napraviti osnovni GUI koji se sastoji od ekrana veličine 600 x 300 piksela. Postaviti *GridLayout* sa 2 kolone i 1 redom. U levi deo ubaciti objekat korisnički definisane klase *GamePanel* koja nasleđuje klasu *JPanel.* U desni deo ubaciti objekat korisnički definisane klase *GameList* koja nasleđuje *JList.*

**B (30%).** Igra je sledeća: levim klikom na neku tačku koja se nalazi na površini *GamePanel-*a, kliknuti zatvoreni region se deli horizontalnom linijom na dva jednaka dela, tj. podregiona. Desnim klikom se radi to isto samo korišćenjem vertikalne linije.

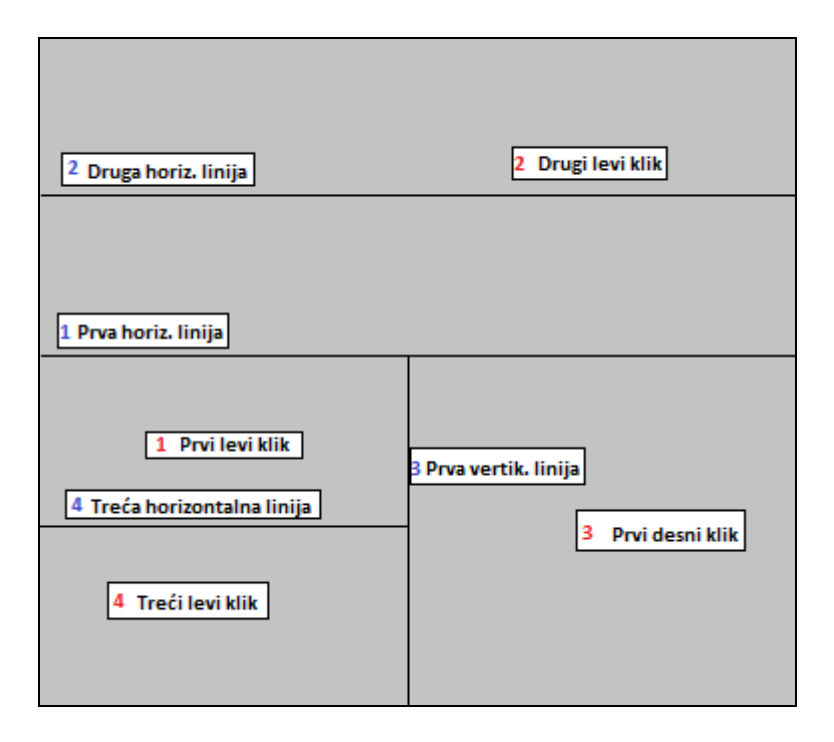

Kao što se vidi na slici, posle prvog levog klika ekran se deli horizontalnom linijom. Nakon toga na drugi levi klik gornja polovina se deli na dva itd. Novonastale objekte, a to su nekakvi pravougaoni regioni treba čuvati u kolekciji koja se nalazi u *GamePanel-*u. Jasno je da na početku postoji samo jedan region koji zauzima čitav *GamePanel.*

**C (20%).** Svakim unosom nove linije, neki region se deli na dva nova regiona, tako da je potrebno izbaciti jedan region i umesto njega uneti informacije o dva novonastala regiona u *GameList* komponentu koja se nalazi na desnoj strani ekrana. Te informacije podrazumevaju njegov položaj i dimenzije. Informacije su prikazane u tekstualnoj formi, npr. "(x,y) width height".

**D (25%).** Omogućiti brisanje linija, tj. smanjivanje broja regiona. Ovo se radi sa CTRL+levi klik u blizini 5 px od granične linije. Brisanje, tj. smanjivanje broja regiona podrazumeva i brisanje svih unutrašnjih podregiona. Npr. ako se klikne u blizini prve horizontalne linije (na slici), brišu se svi regioni osim glavnog koji sadrži sve ostale. Ako se obriše prva vertikalna linija (na slici), brišu se svi regioni u donjoj polovini ekrana, tj. ostaje samo jedan koji zauzima celu donju polovinu itd. Ovo ponašanje je moguće realizovati pamćenjenjem nadregiona (predka) u svakom regionu. Kada se obriše onda linija između neka dva regiona, ne samo da se oni uklanjaju već i svi njihovi podregioni (potomci).

## **VREME ZA RAD 2h 30min. SREĆNO!**